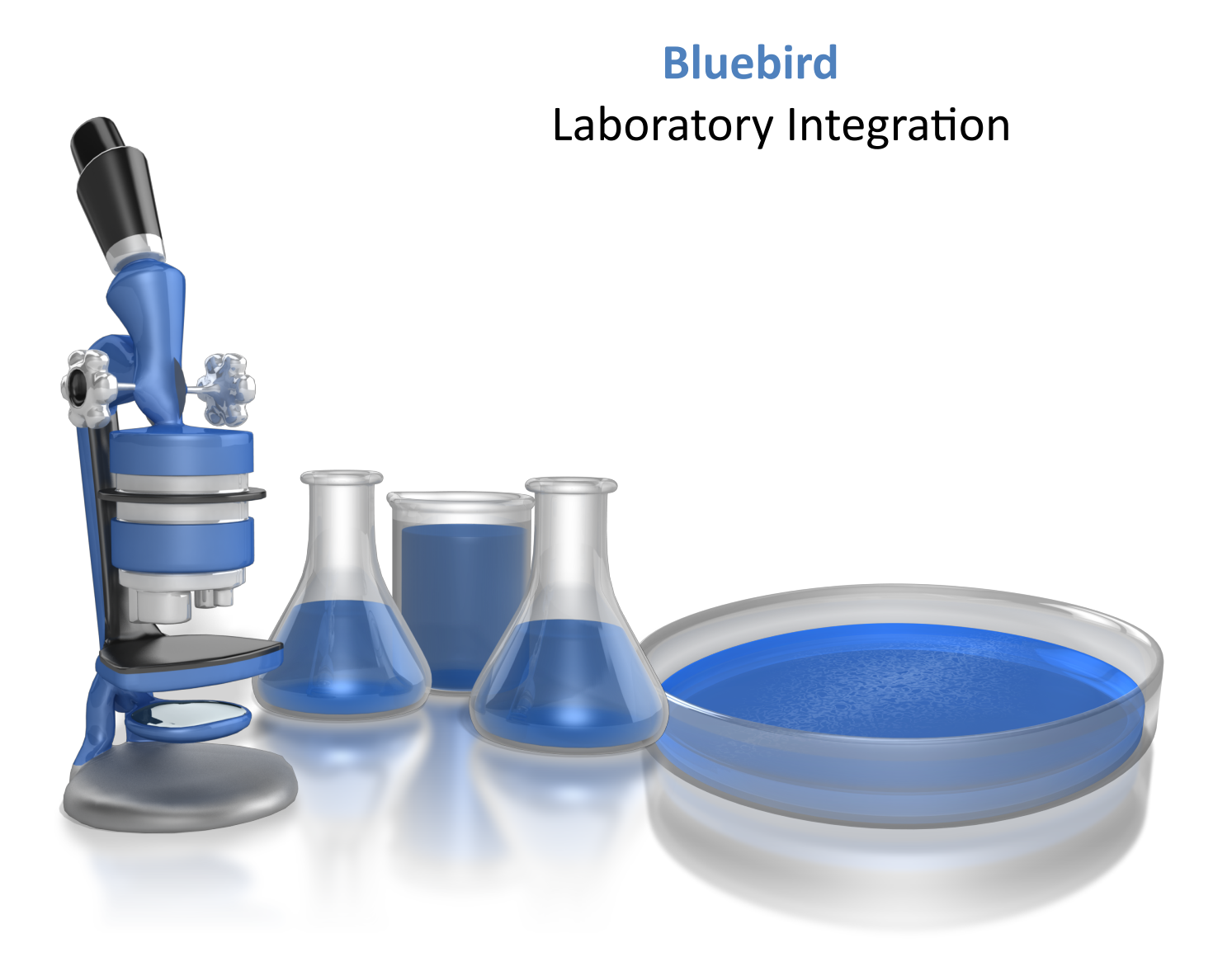

# **Table of Contents**

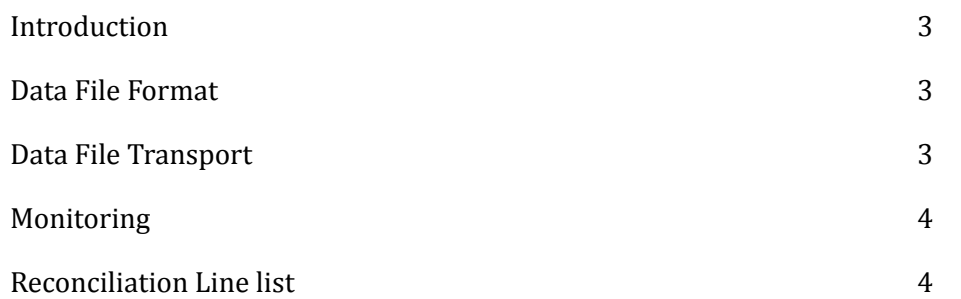

## <span id="page-2-0"></span>**Introduction**

To enable your lab to send results via Bluebird, this is what is required:

- Data files (in a specific format)
- Transport (of those data files to Bluebird)
- Monitoring (of your lab connection to Bluebird)
- Reconciliation Line list (of all the reports that the lab has sent to Bluebird in the last 24 hours used to audit that all reports were received).

### <span id="page-2-1"></span>**Data File Format**

Bluebird offers you the choice of one of three possible file formats to construct your data files:

- **Bluebird XML**
- $\bullet$  XML4
- $\cdot$  HLZ.

# <span id="page-2-2"></span>**Data File Transport**

Data files are transported to Bluebird using a secure Bluebird Web Service.

The WSDL for the web service is available at this URL: **Bluebird wsdl** 

The **SendReport method** must be called with a username and password and the XML report as a string. The web service will return either "OK: Report received" or "*ERROR: ...*". 

Page 3

## <span id="page-3-0"></span>**Monitoring**

If the lab didn't have any messages to send for a prolonged period we wouldn't know if the lab was down or if there were no messages to send. To solve this problem we ask that you send "Watchdog" messages to the Bluebird web service WSDL every 5 minutes. This Watchdog method is called with the same username and password as the SendReport method. The WSDL for the Bluebird web service is available at this URL: Bluebird wsdl

### <span id="page-3-1"></span>**Reconciliation Line list**

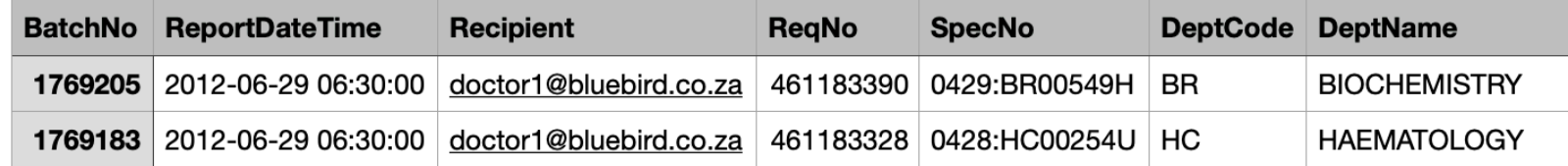

In order to confirm that *every* report that the lab believes they have sent to Bluebird actually arrived in the Bluebird database, an e-mail must be sent by the lab every morning at 6AM to recon@bluebird.co.za and the subject should be "[Name of your lab] Recon".

This email must include a CSV attachment listing each report that the lab has sent to Bluebird over the previous 24 hrs (ending at 2400 hrs the previous day).

Here is the attachment specification: **BB Audit Spec** 

Bluebird uses this list to reconcile that every report sent by your lab was inserted into Bluebird. Bluebird support monitors this process and will ask you to resend any report that did not arrive as expected.